#### **ABSTRAK**

<span id="page-0-0"></span>Tugas Akhir merupakan mata kuliah yang wajib diambil oleh setiap mahasiswa S1 untuk menjadi salah satu syarat menyelesaikan studi pada program S1. Awal proses pengambilan Tugas Akhir yaitu mahasiswa melakukan pengajuan topik STA/TA. Setelah melakukan pengajuan topik, proses selanjutnya adalah penentuan pembimbing yang dilakukan oleh Koordinator TA Data yang dikumpulkan oleh mahasiswa harus disetujui terlebih dahulu oleh Program Studi. Mahasiswa hanya dapat mengajukan topik dan harus melihat jadwal sidang menggunakan *file excel*. Lalu saat melakukan proses sidang dosen masih memberikan penilaian dengan cara konvensional. Hal ini menjadi pemicu untuk melakukan otomatisasi menggunakan aplikasi *website* untuk membantu proses pengolahan data nilai sidang tugas akhir. Aplikasi ini dibangun menggunakan Firebase dari Google agar dapat membantu penyusunan data secara *realtime*. Dan struktur data yang digunakan menggunakan JSON. Dengan adanya aplikasi ini dapat membantu untuk memudahkan pengguna dan mempersingkat waktu pengerjaan.

Kata kunci: Firebase, JSON, Sistem Informasi, Tugas Akhir.

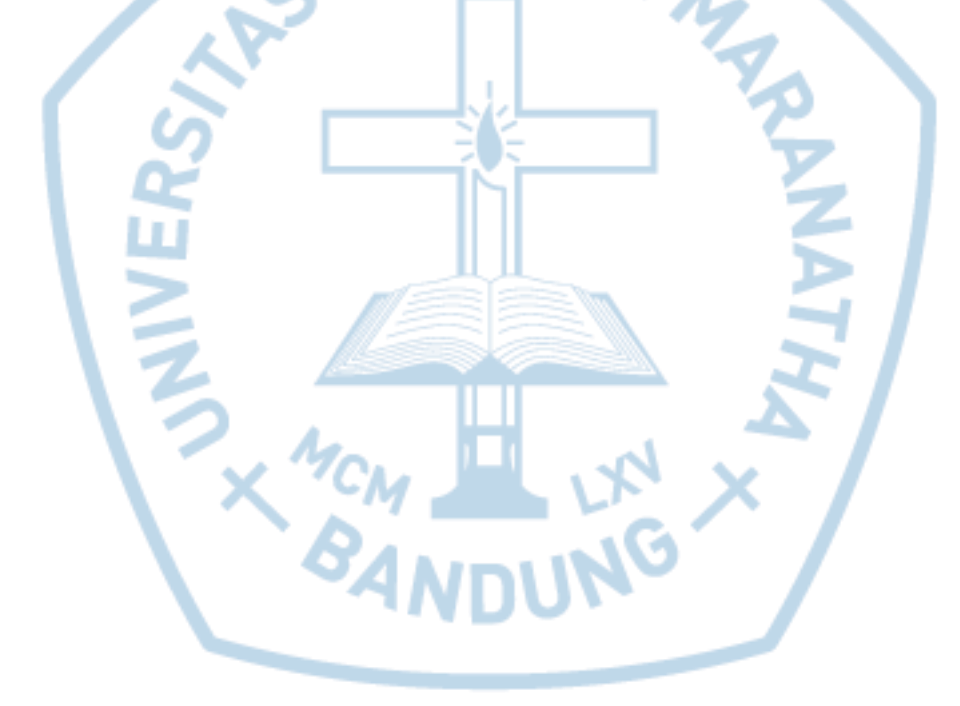

### **ABSTRACT**

<span id="page-1-0"></span>*Final Project is a subject that must be taken by every undergraduated student to become one of the requirements to complete study in the S1 program. The beginning of the process of taking the Final Project is the student submits a STA / TA topic. After submitting a topic, the next process is the determination of a supervisor conducted by the TA Coordinator. Data collected by students must be approved in advance by the Study Program. Students can only submit topics and must see the trial schedule using an excel file. Then when conducting the hearing process the lecturer still gives an assessment in the conventional way. This triggers the automation of using a website application to assist the processing of data on the value of the final project trial. This application was built using Firebase from Google so that it can help in realtime data compilation. And the data structure used uses JSON. This application can help to facilitate users and shorten the processing time.*

*Keywords: Final Project, Firebase, Information System, JSON.*

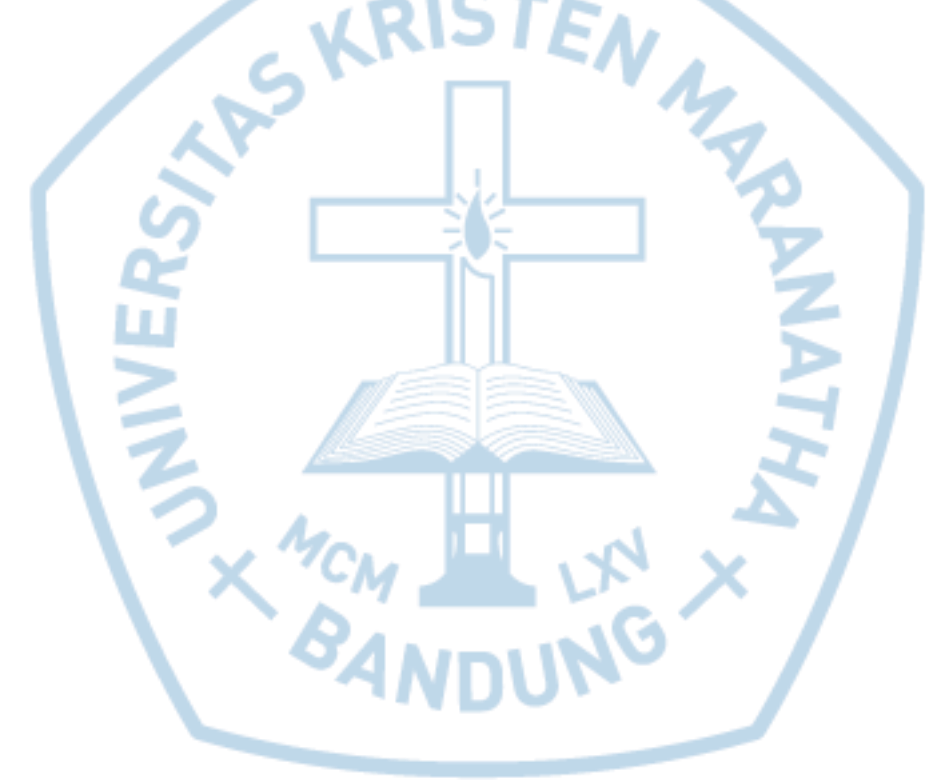

# **DAFTAR ISI**

<span id="page-2-0"></span>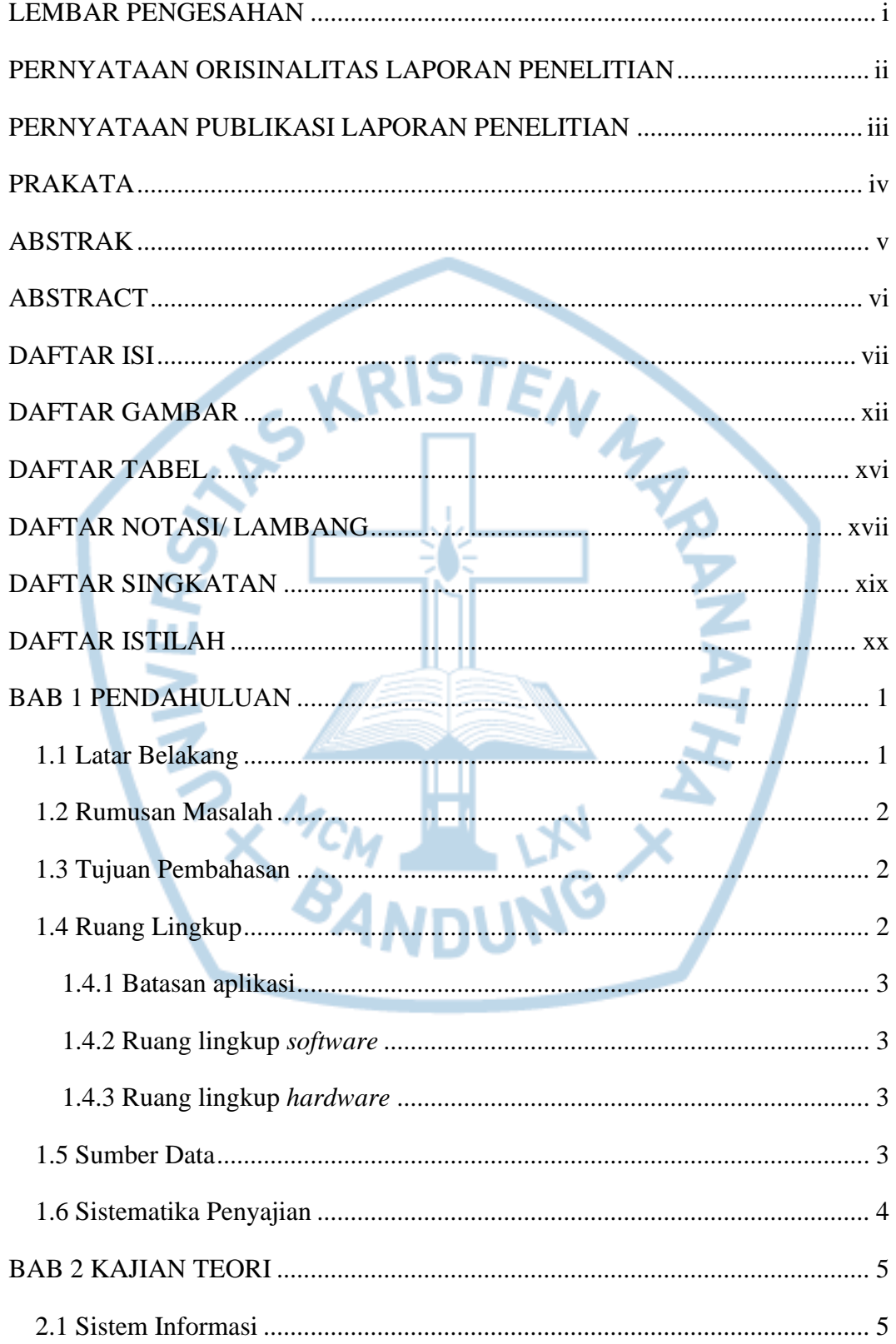

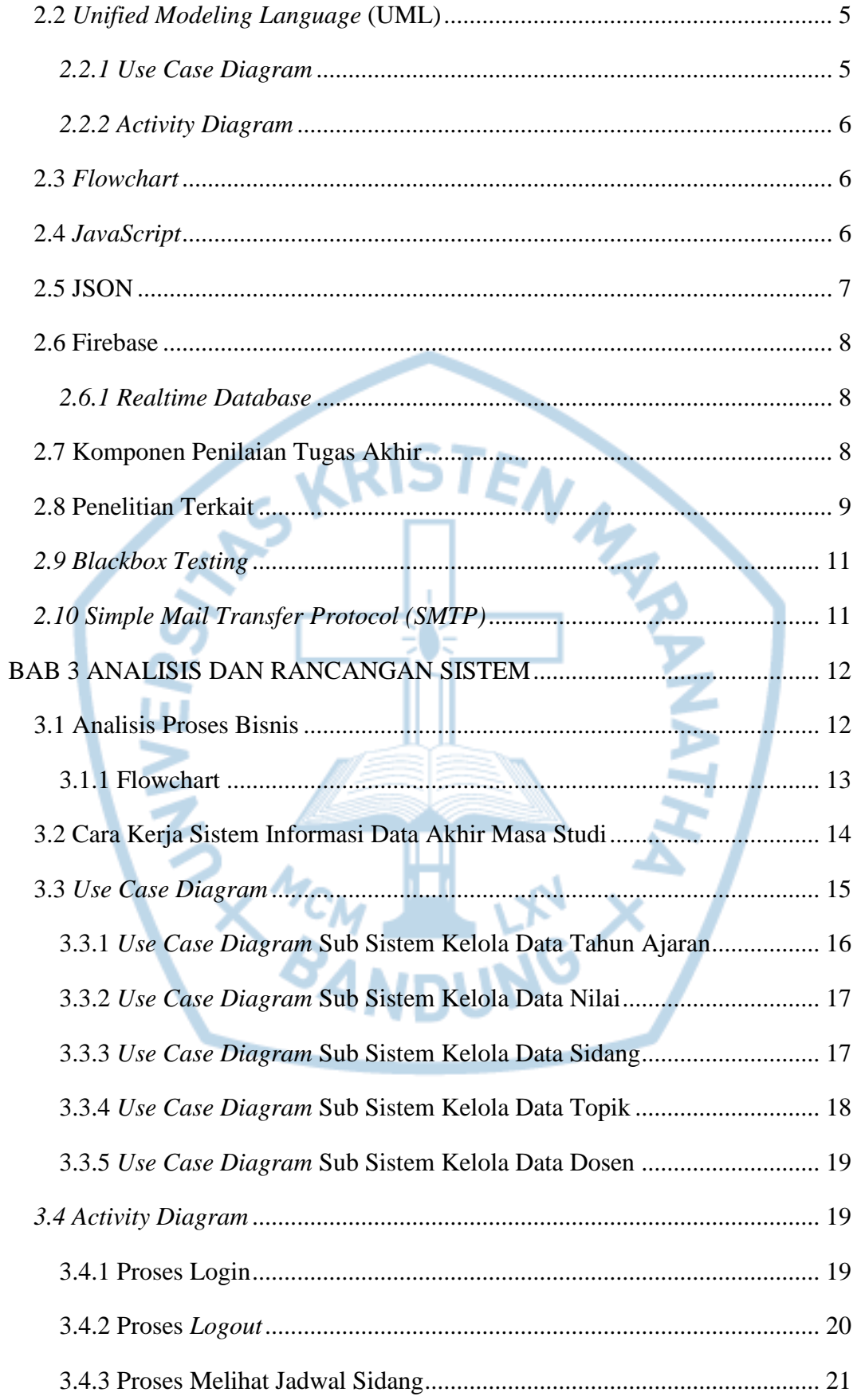

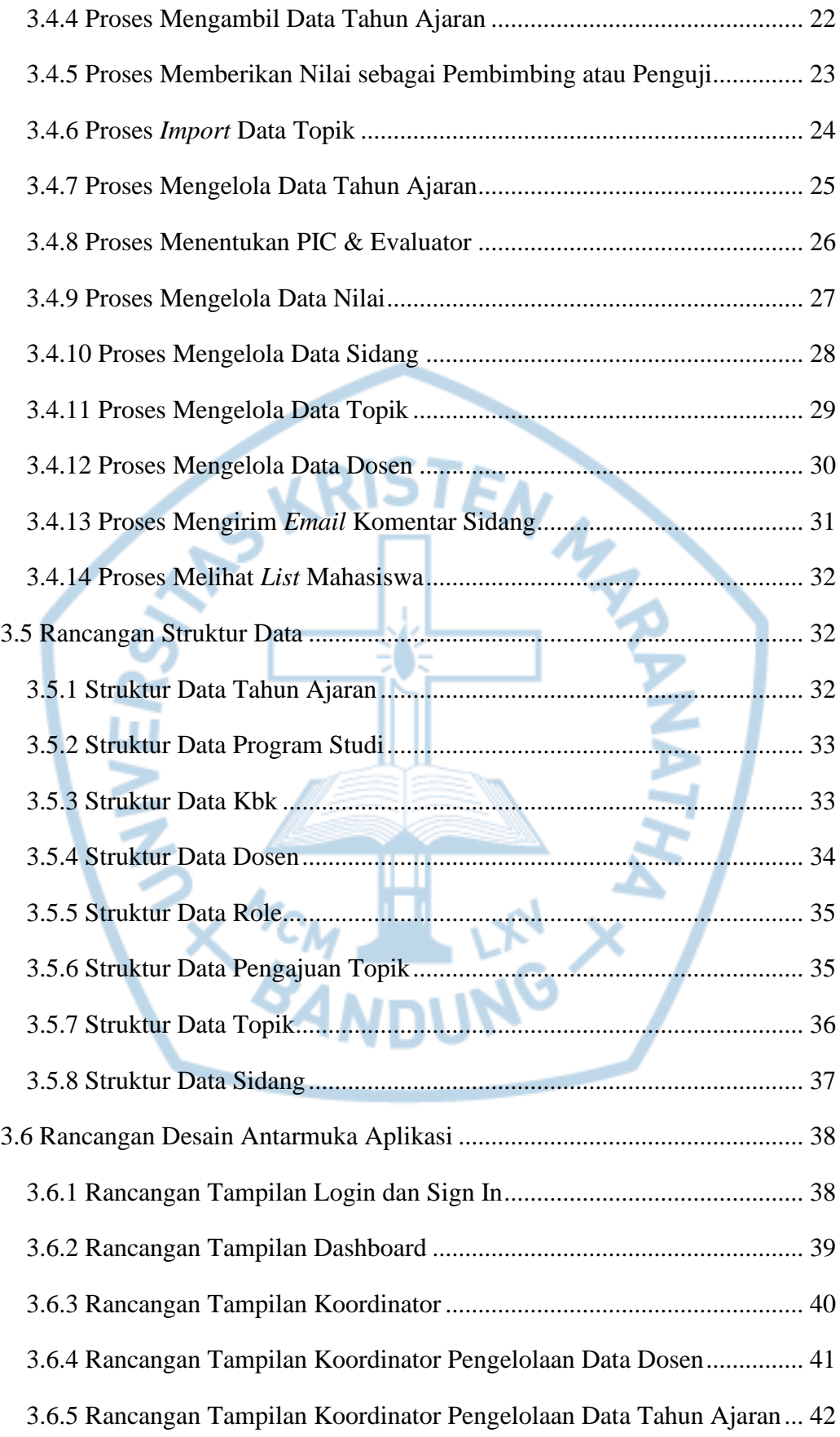

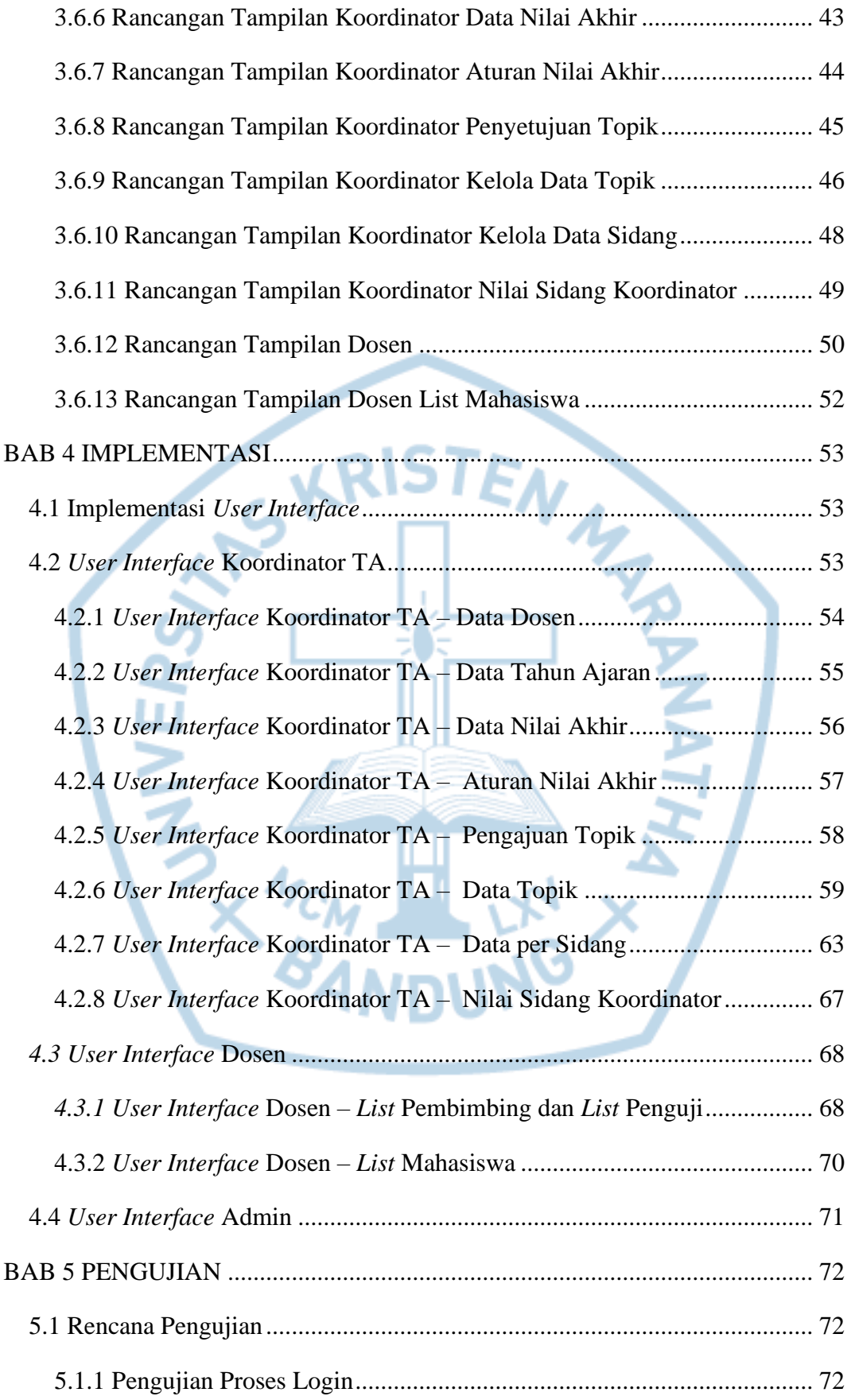

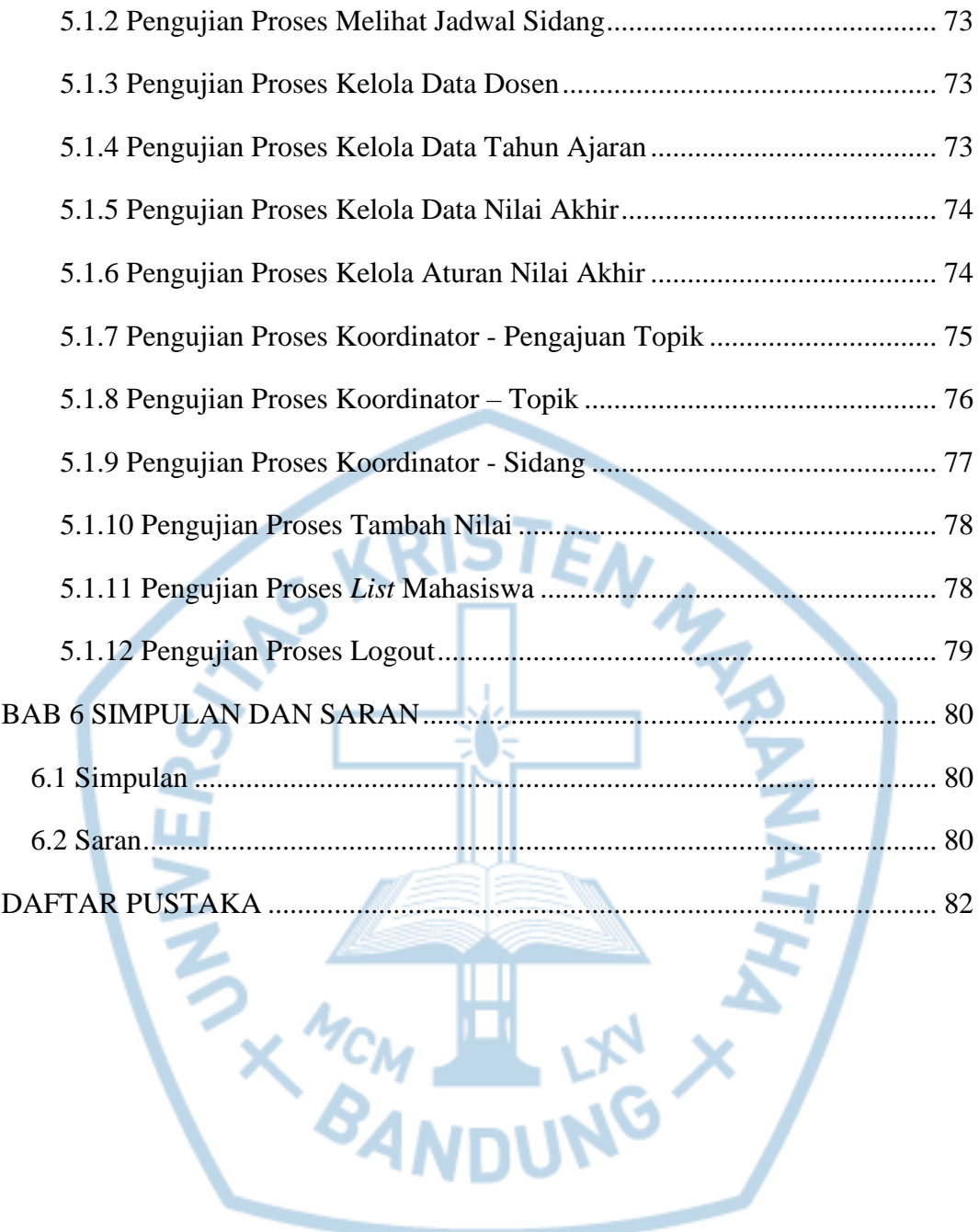

# **DAFTAR GAMBAR**

<span id="page-7-0"></span>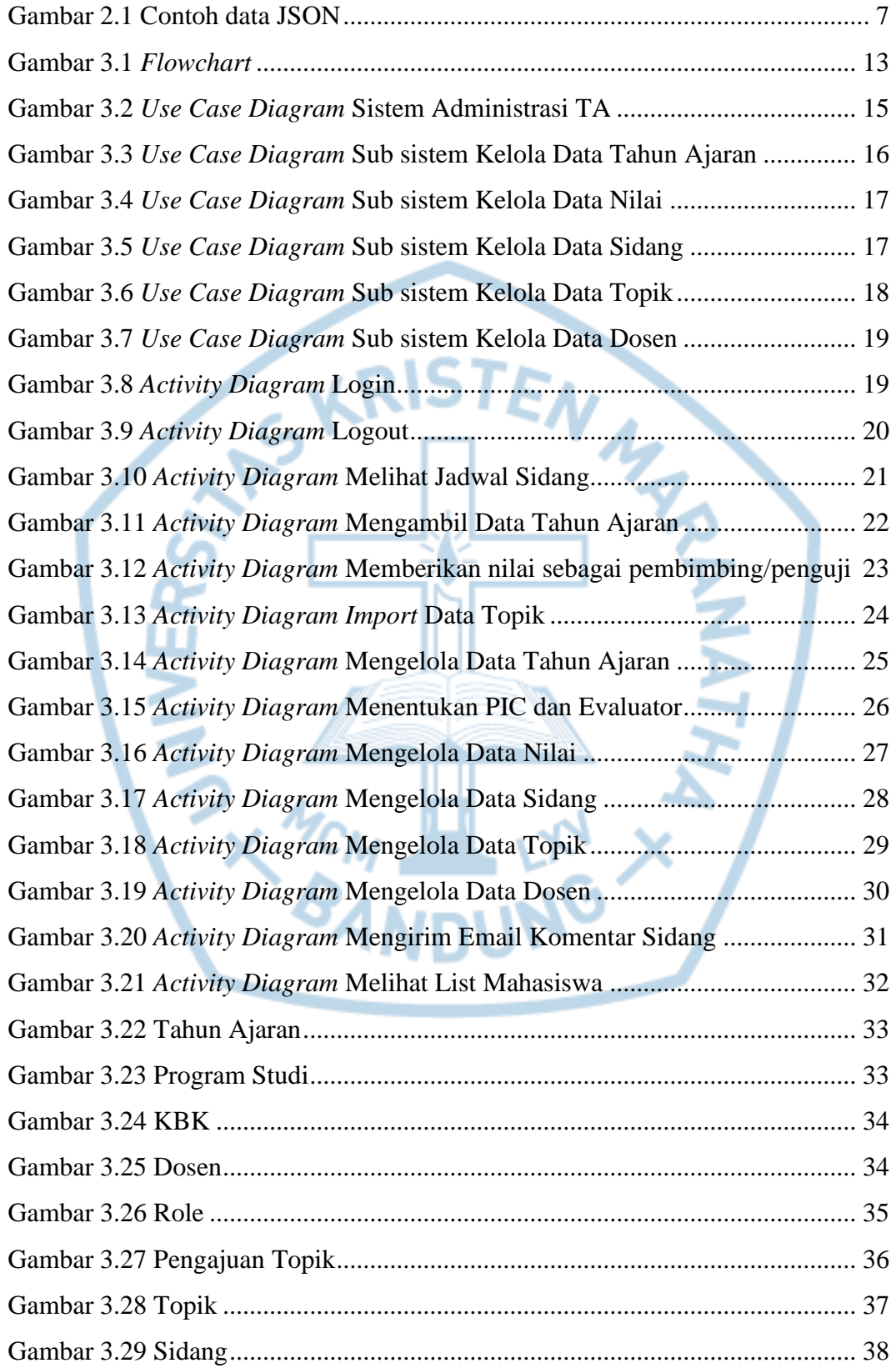

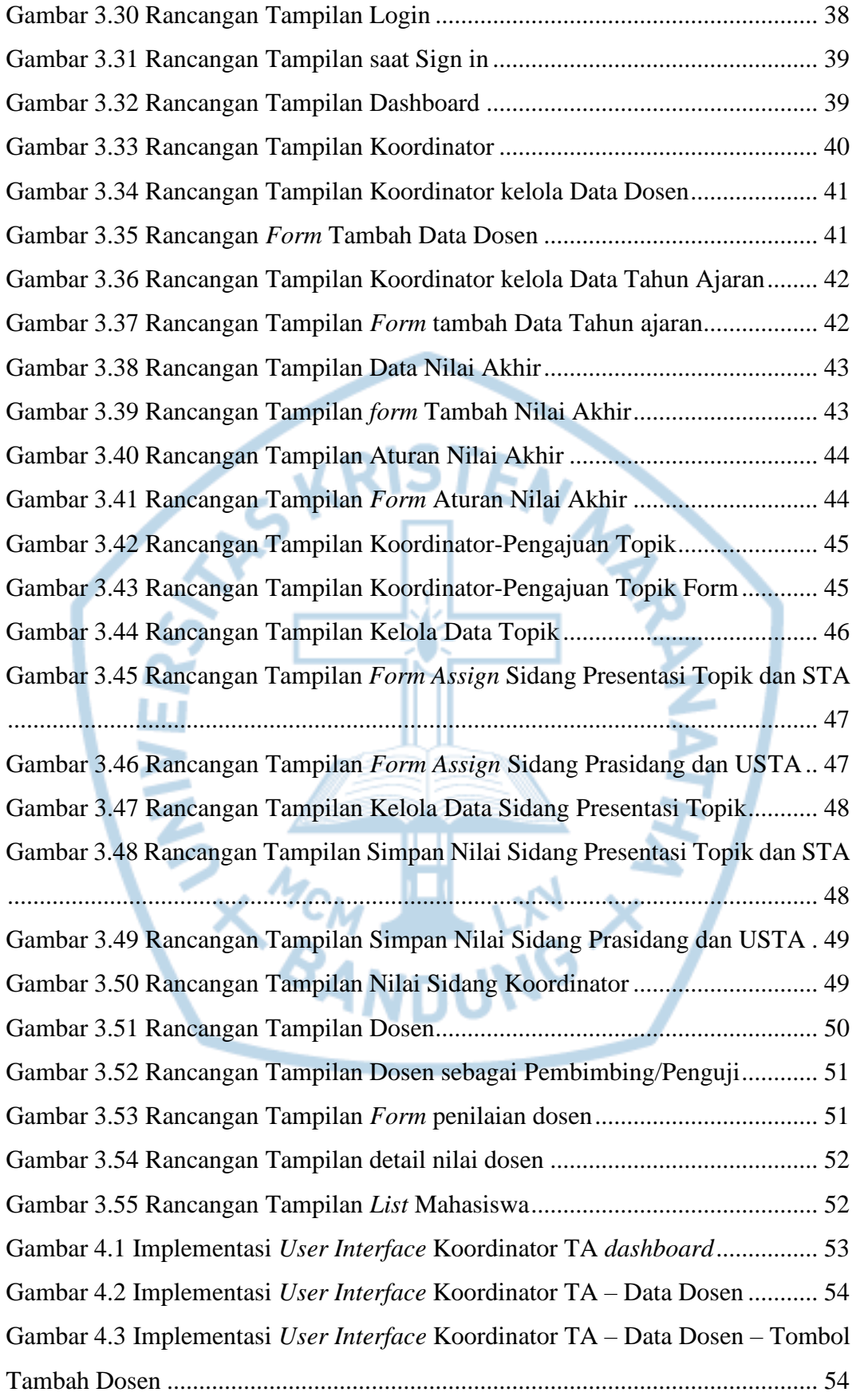

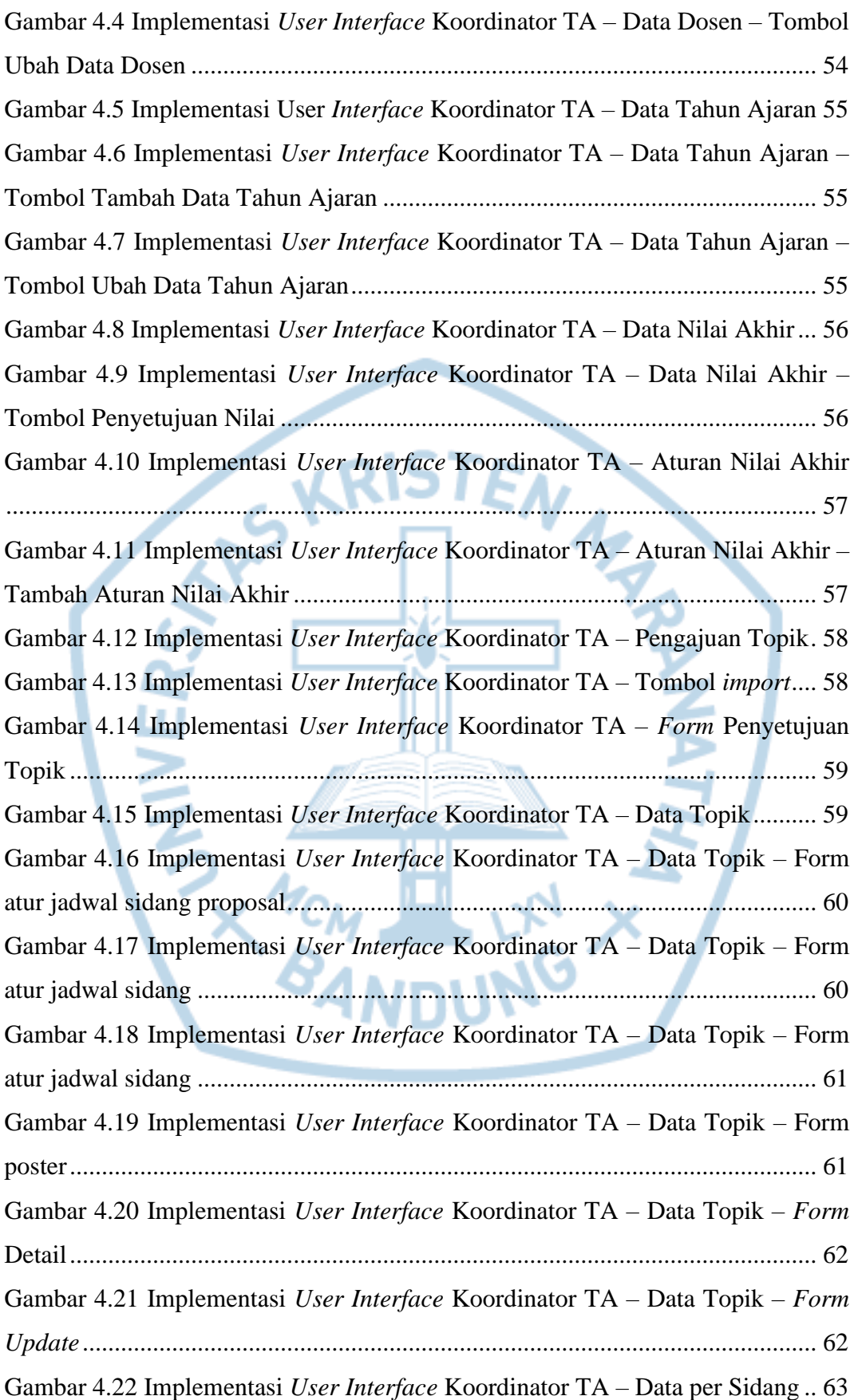

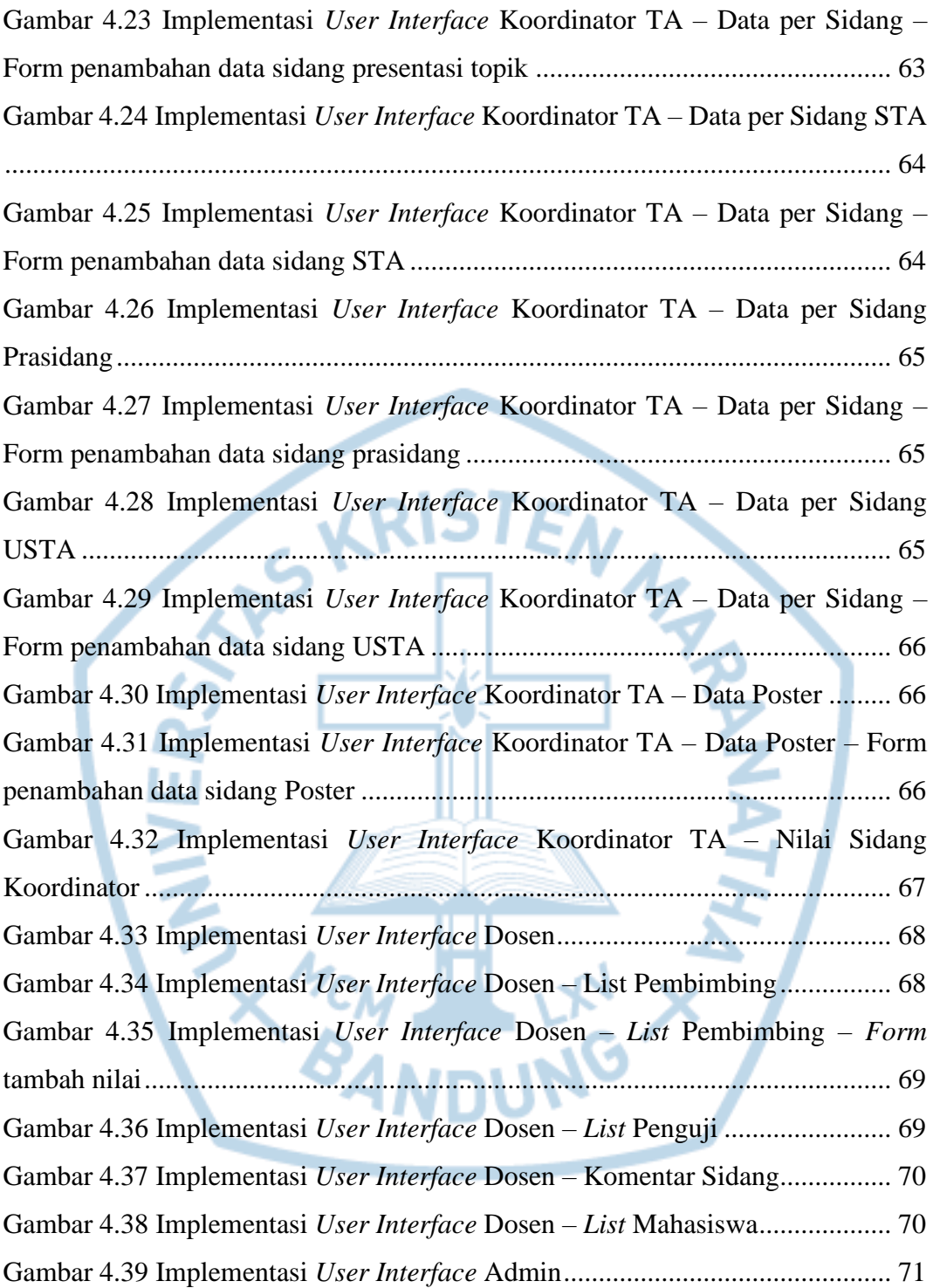

## **DAFTAR TABEL**

<span id="page-11-0"></span>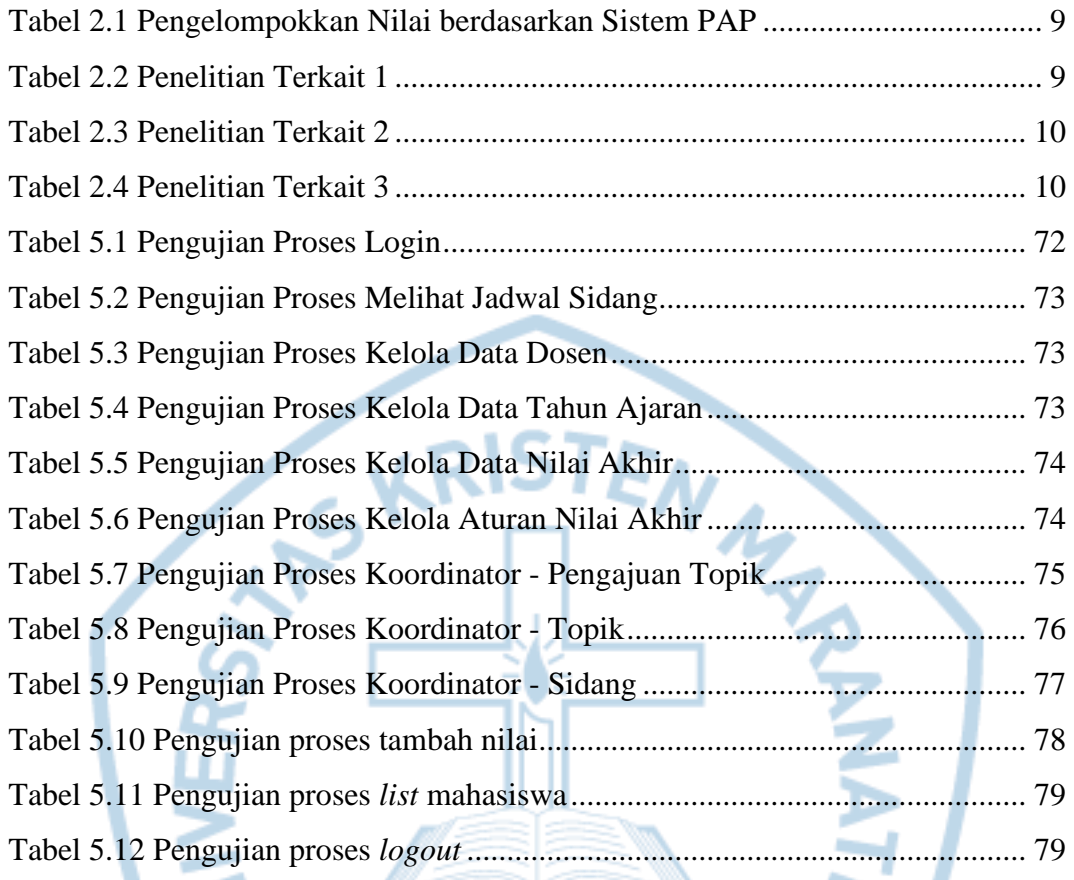

**PANDUNG ANDUNG** 

# **DAFTAR NOTASI/ LAMBANG**

<span id="page-12-0"></span>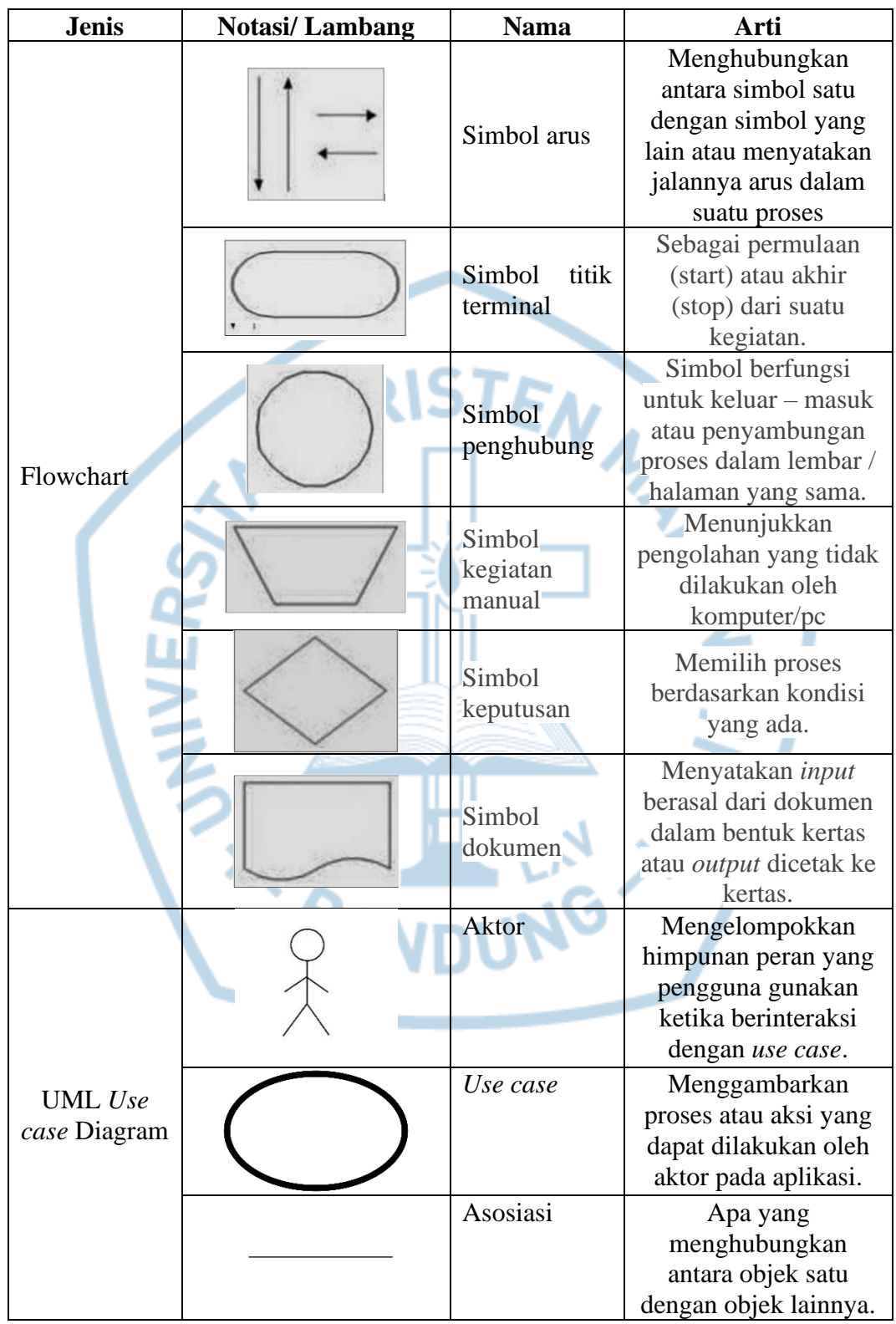

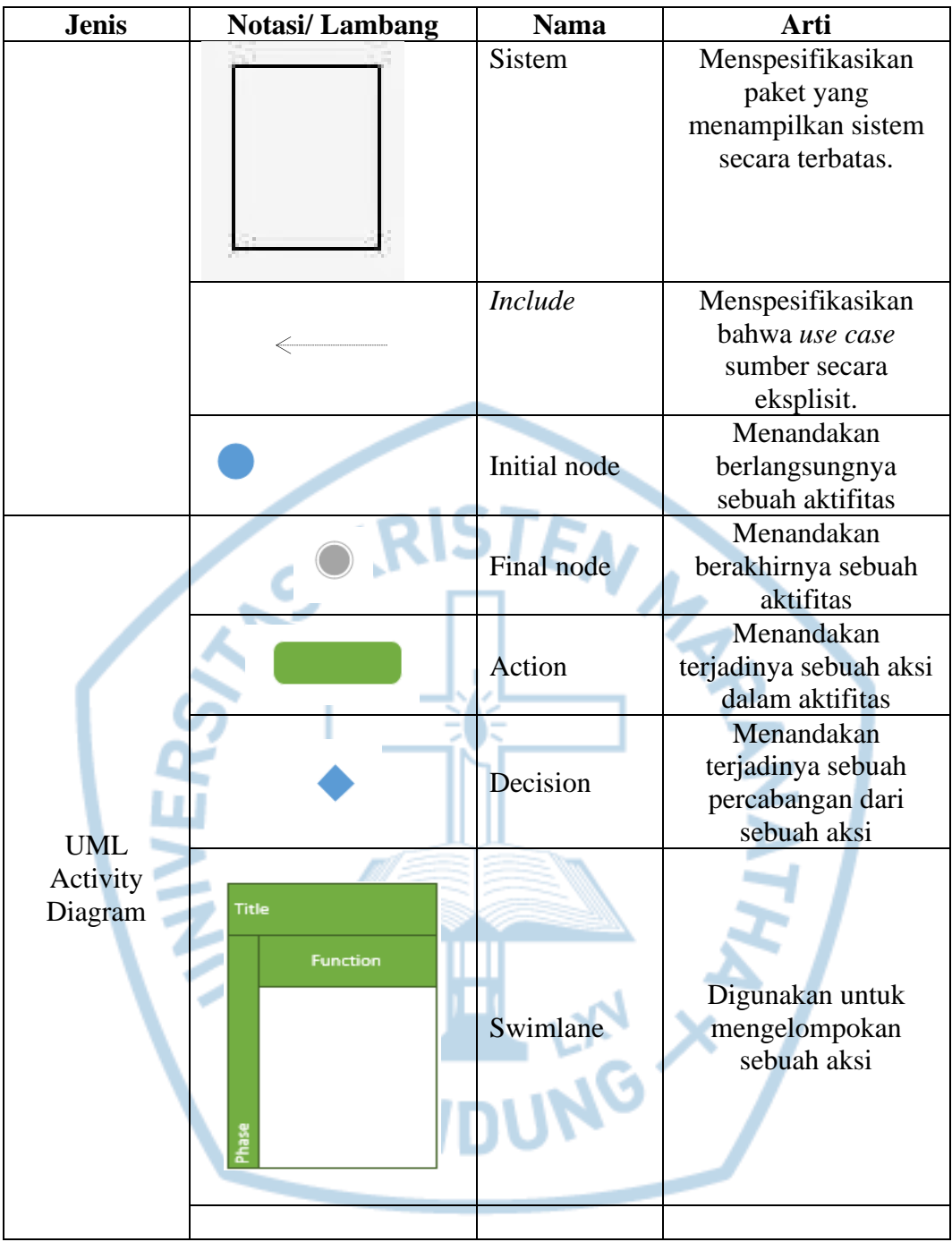

#### Referensi:

Notasi/ Lambang UML dari Buku Object Oriented Programming dengan PHP5 [1] Notasi/ Lambang Flowchart dari Buku Algoritma dan Pemrograman [2]

## **DAFTAR SINGKATAN**

<span id="page-14-0"></span>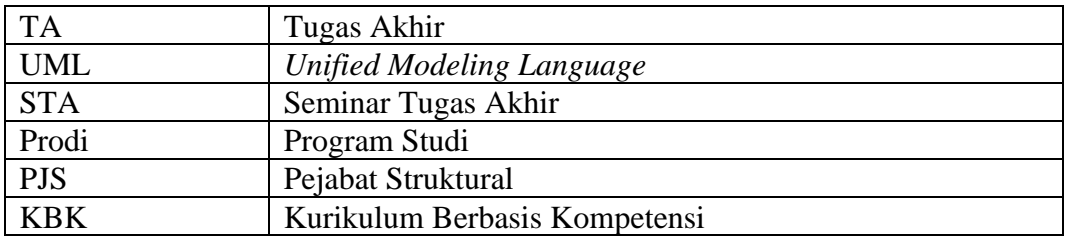

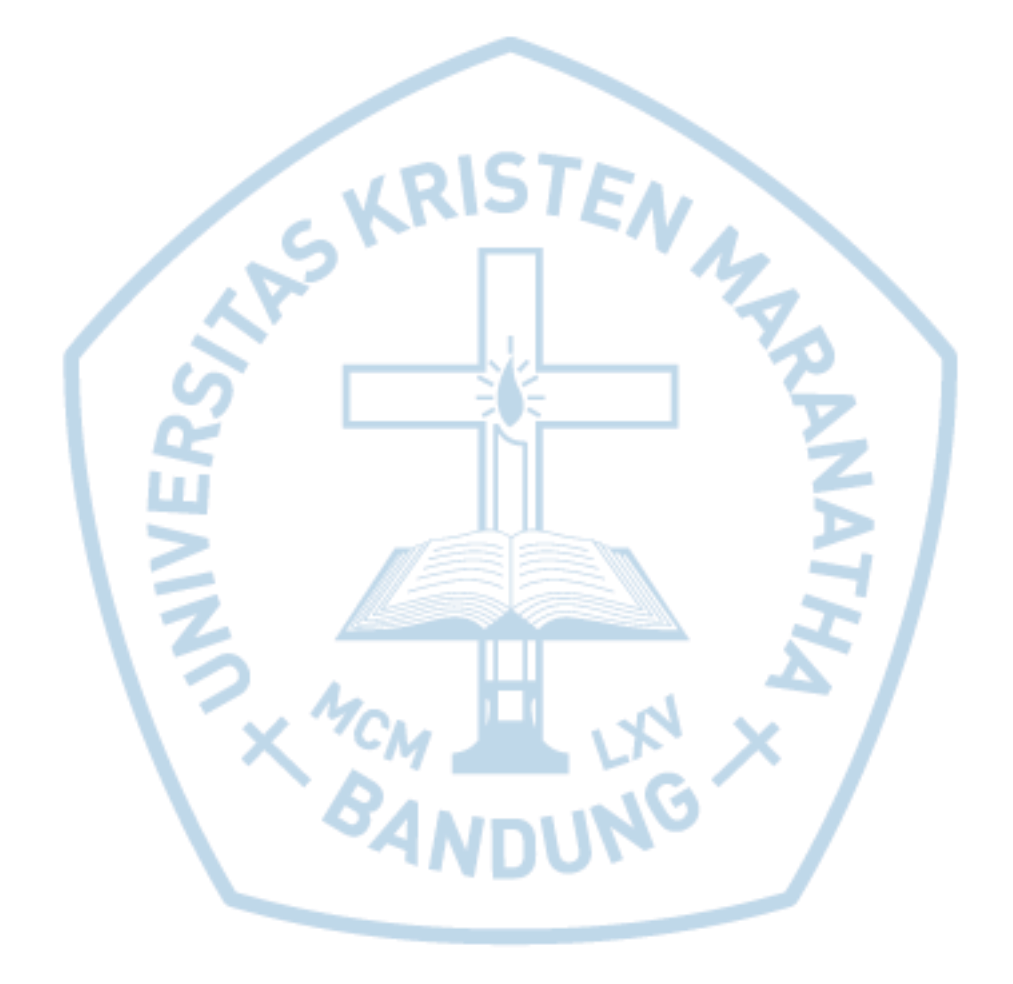

# **DAFTAR ISTILAH**

<span id="page-15-0"></span>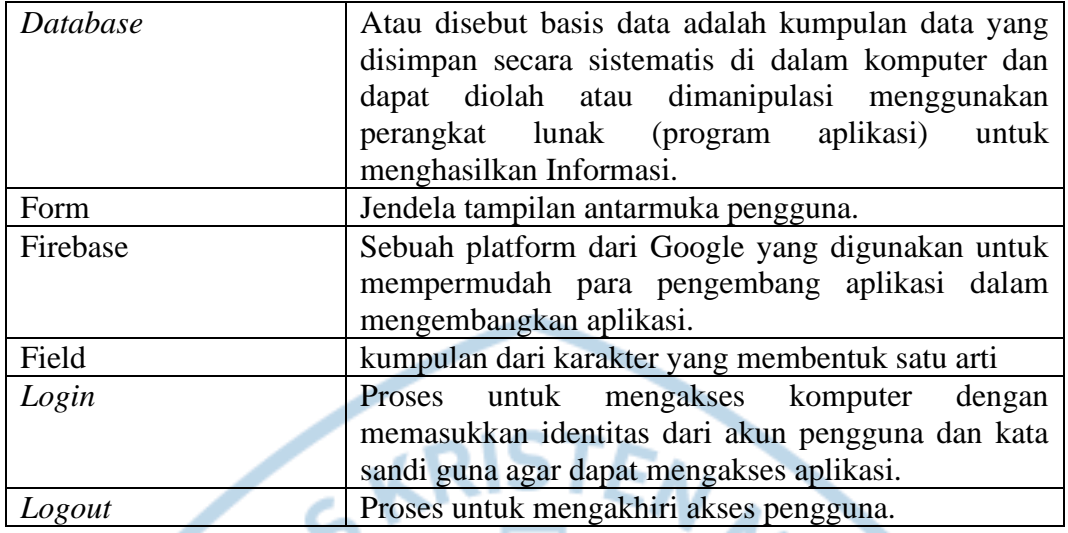

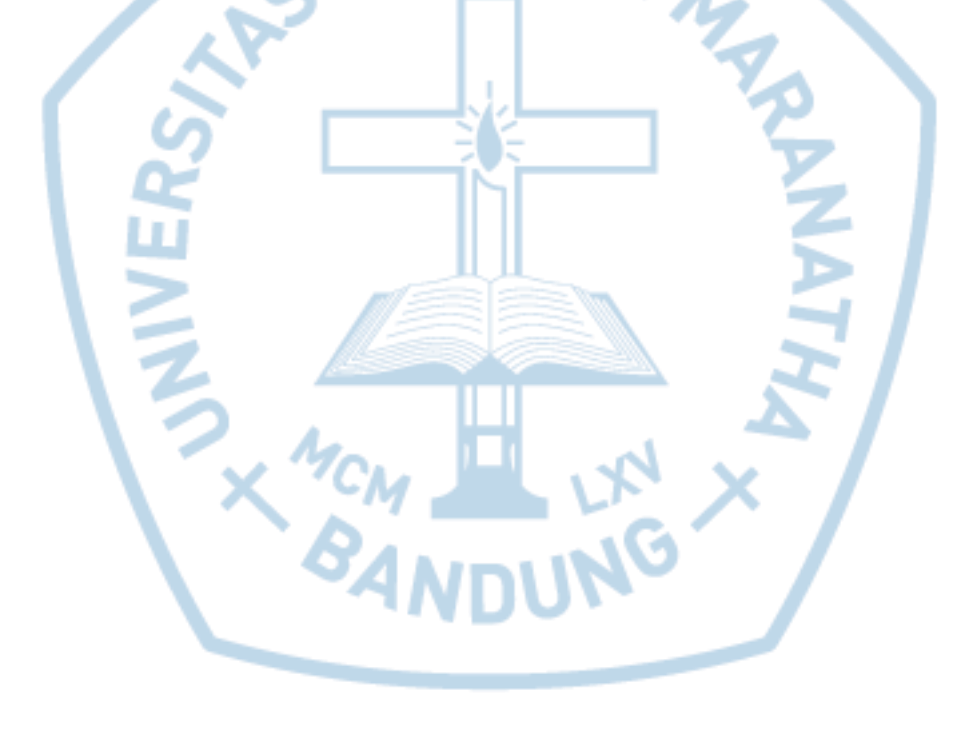